# **LECCIÓN: IMPRESORA**

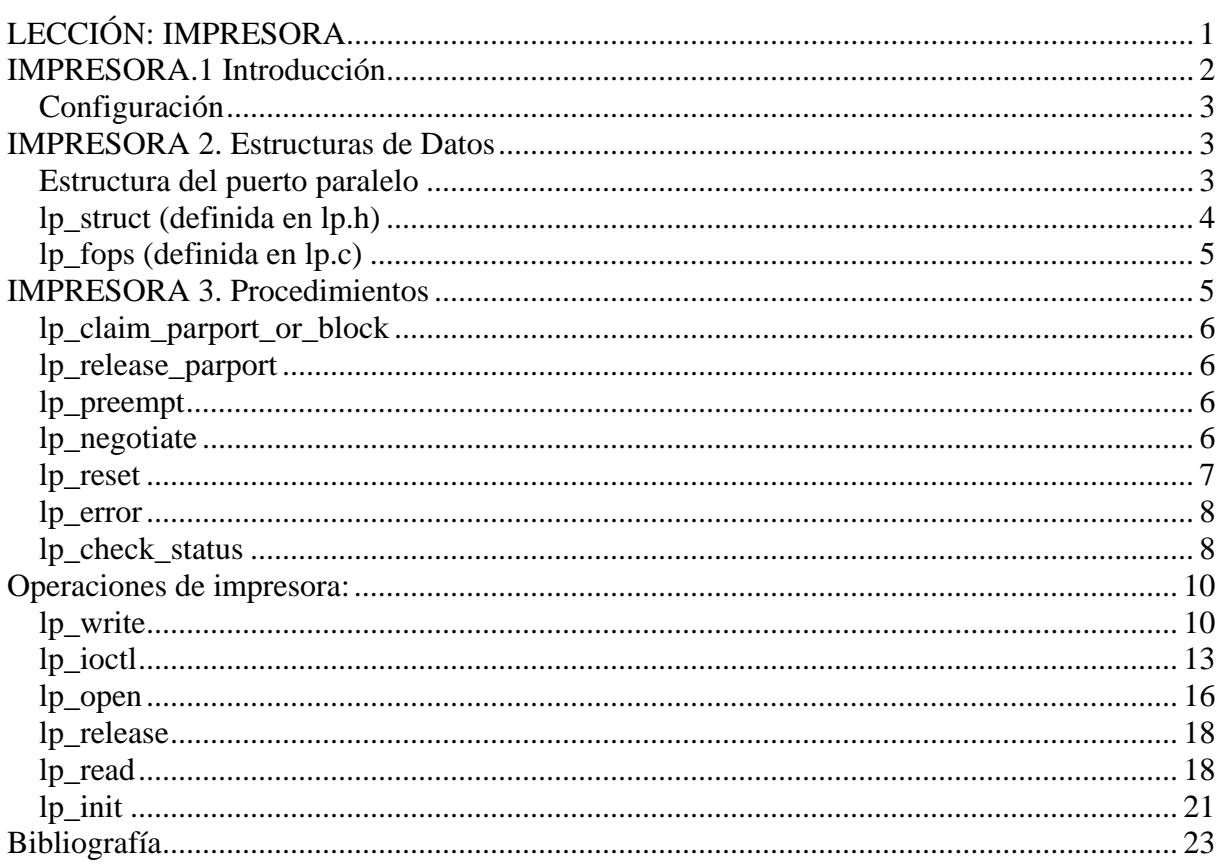

## **IMPRESORA.1 Introducción**

Como ya hemos visto anteriormente, el acceso a cualquier dispositivo se realiza a través de una serie de archivos especiales relacionados con el controlador del dispositivo. Existen dos tipos:

**En modo bloque**: correspondientes a dispositivos estructurados en bloque, a los que se accede proporcionando el número de bloque a leer o a escribir:

**En modo carácter**: Correspondientes a dispositivos no estructurados, a los que se accede leyendo o escribiendo byte a byte, generalmente de forma secuencial.

En este tema nos centraremos en un ejemplo de los dispositivos en modo carácter: las impresoras.

El sistema operativo accede al controlador de la impresora en **/dev/lpX** (siendo X 0, 1, 2,3…) que son enlaces simbolicos a las impresoras de la máquina.

Posee tres características comunes a cualquier controlador:

- 1.- Identificador del controlador.
- 2.- Identificador del dispositivo.
- 3.- Modo de funcionamiento: (Modo carácter en nuestro caso)

Este tipo de dispositivos posee la particularidad de ofrecer dos técnicas para comunicarse con el puerto:

- *Interrupciones*: Para señalar un evento, el hardware del controlador envía una interrupción que es tratada por la función manejadora, mediante las IRQ, este método libera trabajo del procesador.
- *Exploración o consulta (polling)*: en lugar de utilizar interrupciones, el manejador efectúa bucles de espera comprobando el puerto registro de estado del controlador. Este método permite evitar la producción de numerosas interrupciones (cada vez que se envíe un carácter a imprimir) y puede resultar más eficaz.

#### *Configuración*

El dispositivo debe estar conectado con el puerto paralelo.

Se puede configurar el driver mediante un comando en el núcleo.

58 \* # **insmod lp.o parport=1,none,2**  $\frac{59}{60}$  \* 60 \* # **insmod lp.o parport=auto** 61 \* 62 \* # **insmod lp.o reset=1**

El comando insmod es la instrucción utilizada por el programa modprobe para la carga de módulos en el sistema

- **L** Lp=parpot1, none, parport2  $\Rightarrow$  Puerto paralelo en el que está conectada.
- **L** Lp=auto  $\Rightarrow$  Autodetectar impresoras.
- **L** Lp=reset  $\Rightarrow$  Resetea la impresora durante la inicialización.
- **•** Lp=off  $\Rightarrow$  Desactivar el driver de impresora completamente.

Para núcleos inferiores a 2.0, se le comunica la dirección I/O:

- Lp0 0x3bc
- **Lp1** 0x378
- **Lp2** 0x278

El manejador, por defecto, enlaza los dispositivos del lp a los dispositivos parport actuando éstos en su lugar. Esto significa que si se tiene solamente un puerto, estará limitado a lp0 sin importar su dirección de entrada-salida. Si se necesita el viejo comportamiento, se puede forzar usando los parámetros descritos arriba.

## **IMPRESORA 2. Estructuras de Datos**

## *Estructura del puerto paralelo*

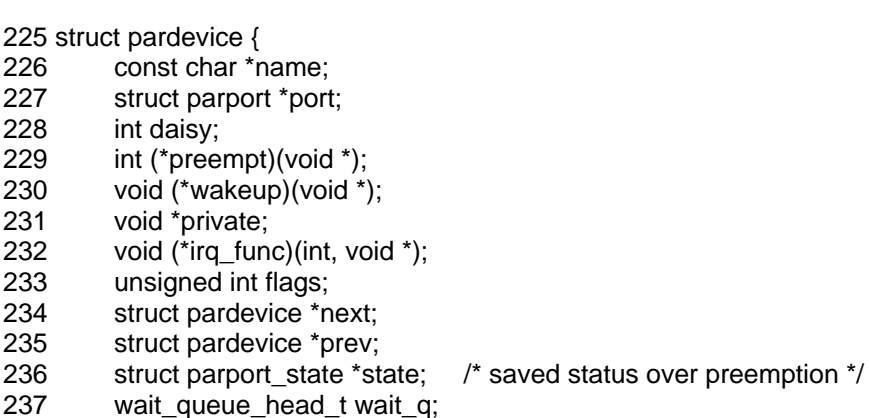

- 238 unsigned long int time;
- 239 unsigned long int timeslice;

240 volatile long int timeout; 241 unsigned long waiting; /\* long required for set\_bit --RR \*/ 242 struct pardevice \*waitprev; 243 struct pardevice \*waitnext;<br>244 void \* sysctl\_table; void \* sysctl\_table;  $245$  };

Los puertos paralelos gestionados se definen por descriptores, agrupados en la tabla **lp\_table.** La constante **LP\_NO** (#define LP\_NO 8) define el tamaño de la tabla (normalmente 8). Si se dispone de más de 8 impresoras es necesario incrementar este valor.

La estructura **lp\_struct** (Struct lp\_struct lp\_table[LP\_NO]) especifica el tipo de cada uno de los elementos y cada posición posee información de una impresora.

En resumen, **lp\_table** corresponde a un vector de tamaño LP\_NO de **lp\_structs**, en los que se guardará información relativa a cada impresora.

*lp\_struct (definida en lp.h)* 

- 134 struct lp\_struct {
- 135 struct pardevice \*dev;
- 136 unsigned long flags;
- 137 unsigned int chars;
- 138 unsigned int time;
- 139 unsigned int wait;
- 140 char \*lp\_buffer; 141 #ifdef LP\_STATS
- 142 unsigned int lastcall;
- 143 unsigned int runchars;
- 144 struct lp\_stats stats;
- 145 #endif
- 
- 146 wait\_queue\_head\_t waitq;<br>147 unsigned int last error:
- 147 unsigned int last\_error;<br>148 struct semaphore port struct semaphore port\_mutex;
- 
- 149 wait\_queue\_head\_t dataq;<br>150 long timeout:
- 150 long timeout;<br>151 unsigned int b unsigned int best\_mode:
- 152 unsigned int current mode;
- 153 unsigned long bits;
- 154 };

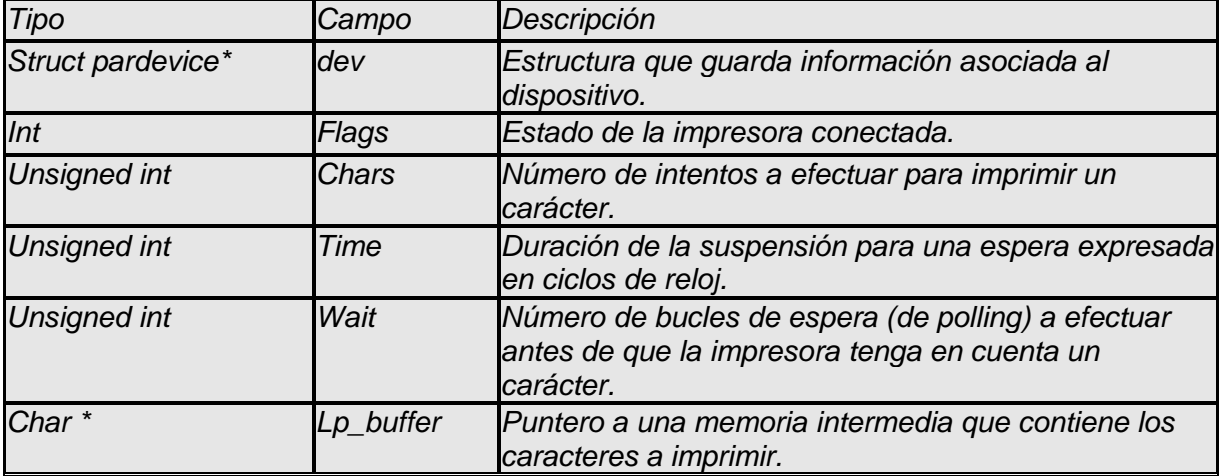

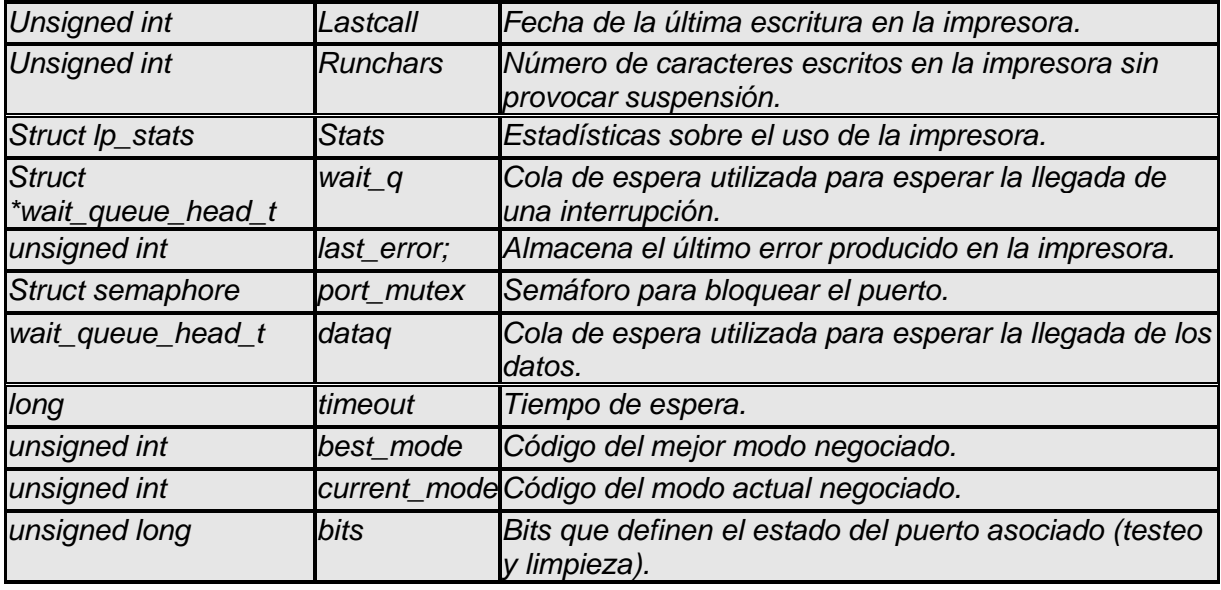

#### *lp\_fops (definida en lp.c)*

Contiene las operaciones que se van a realizar sobre la impresora, inicializando cada campo a las funciones que permiten operar sobre la misma.

```
662 static struct file_operations lp_fops = \{663 .owner = THIS_MODULE, 
664 .write = lp_write,
665 .ioctl = lp_ioctl,
666 .open = lp\_open,
667 .release = lp_release, 
668 #ifdef CONFIG_PARPORT_1284 
669 .read = lp_read,
670 #endif 
 671 };
```
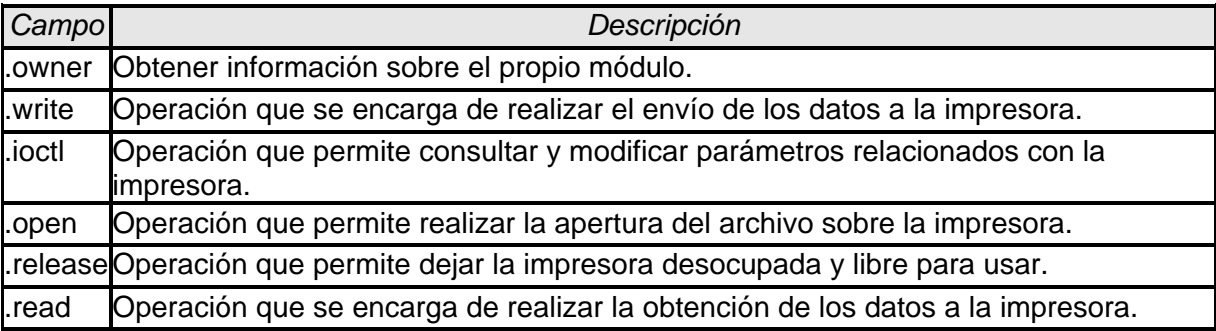

## **IMPRESORA 3. Procedimientos**

**Operaciones sobre los puertos:** 

## *lp\_claim\_parport\_or\_block*

Este procedimiento se usa para demandar el puerto paralelo o bloque a menos que ya sea nuestro.

```
168 static void lp_claim_parport_or_block(struct lp_struct *this_lp)
169 { 
170 if (!test_and_set_bit(LP_PARPORT_CLAIMED, &this_lp->bits)) {
171 parport_claim_or_block (this_lp->dev); 
172 \t}173 }
```
Parport\_claim\_or\_block es una función definida en /linux/drivers/parport/share.c que adquiere en exclusiva el puerto paralelo o pone a dormir el proceso en wait\_q en espera de una señal de la impresora.

## *lp\_release\_parport*

Este procedimiento se usa para liberar el puerto que ha sido previamente tomado por la función anterior.

176 static void lp\_release\_parport(struct lp\_struct \*this\_lp) 177 { 178 if (test\_and\_clear\_bit(LP\_PARPORT\_CLAIMED, &this\_lp->bits)) { 179 parport\_release (this\_lp->dev); 180 } 181 }

Parport release es otra función de /linux/drivers/parport/share.c que termina el acceso a la impresora. Siempre devuelve una salida positiva.

## *lp\_preempt*

Función para dar prioridad a un dispositivo, activando el bit LP\_PREEMPT\_REQUEST.

```
185 static int lp_preempt(void *handle)
186 { 
187 struct lp_struct *this_lp = (struct lp_struct *)handle;
188 set bit(LP_PREEMPT_REQUEST, &this_lp->bits);
189 return (1); 
190 }
```
## *lp\_negotiate*

Esta función se usa para negociar con el puerto el modo de transferencia. Si no se consigue, asigna el modo compatible de forma predeterminada. La función parport negociate establece el modo de transferencia que debe ser necesariamente uno de los establecidos por IEEE. Si consigue establecer el modo con éxito devolverá 0, si no cumple las especificaciones IEEE devuelve -1 y si el dispositivo rechaza la conexión devuelve 1.

```
197 static int lp_negotiate(struct parport * port, int mode)
198 {
```

```
 //Se negocia el modo de operación del puerto pasado por parámetro, si no lo consigue 
        //se asigna el modo compat. 
199 if (parport_negotiate (port, mode) != 0) {
200 mode = IEEE1284_MODE_COMPAT; 
201 parport_negotiate (port, mode);
202 } 
203 
204 return (mode); 
205 }
```
Los modos de transferencia para puerto paralelo definidos en el estándar IEEE 1284 son:

- **Modo de Compatibilidad** (modo estándar o "Centronics")
- **Modo Nibble**: 4 bits a la vez usando las líneas de estado (Status) para datos (Hewlett Packard Bi-tronics)
- **Modo de Octeto (Byte Mode)**: 8 bits a la vez usando las líneas de datos, a veces nombrado como puerto bidireccional
- **EPP (Enhanced Parallel Port)**: Puerto Paralelo Extendido, usado principalmente para periféricos que no son impresoras, como CD-ROM, Adaptadores de Red, etc.
- **ECP (Extended Capability Port)**: Puerto de Capacidades Extendidas, usado principalmente por impresoras recientes y scanners.

## *lp\_reset*

Resetea la impresora. La macro w\_ctr se encarga de enviar las señales a través del puerto para reiniciar la impresora. Con la macro r\_str leemos el estado actual del dispositivo.

159 #define r\_str(x) (parport\_read\_status(lp\_table[(x)].dev->port)) 160 #define w\_ctr(x,y) do { parport\_write\_control(lp\_table[(x)].dev->port, (y)); } while (0) 207 static int lp\_reset(int minor) 208 { int retval; //Solicita el puerto paralelo o bloque a menos de que esté ocupado. 210 lp\_claim\_parport\_or\_block (&lp\_table[minor]); //Reinicia 211 w ctr(minor, LP\_PSELECP); 212 udelay (LP\_DELAY); 213 w ctr(minor, LP\_PSELECP | LP\_PINITP); 214 retval =  $r$  str(minor); //Libera el puerto: 215 lp\_release\_parport (&lp\_table[minor]); 216 return retval; 217 }

## *lp\_error*

Procedimiento invocado en caso de error. En caso de que el dispositivo esté llevando a cabo una tarea que no se puede interrumpir, pone la tarea en espera mientras el dispositivo se recupera del error.

219 static void lp\_error (int minor)

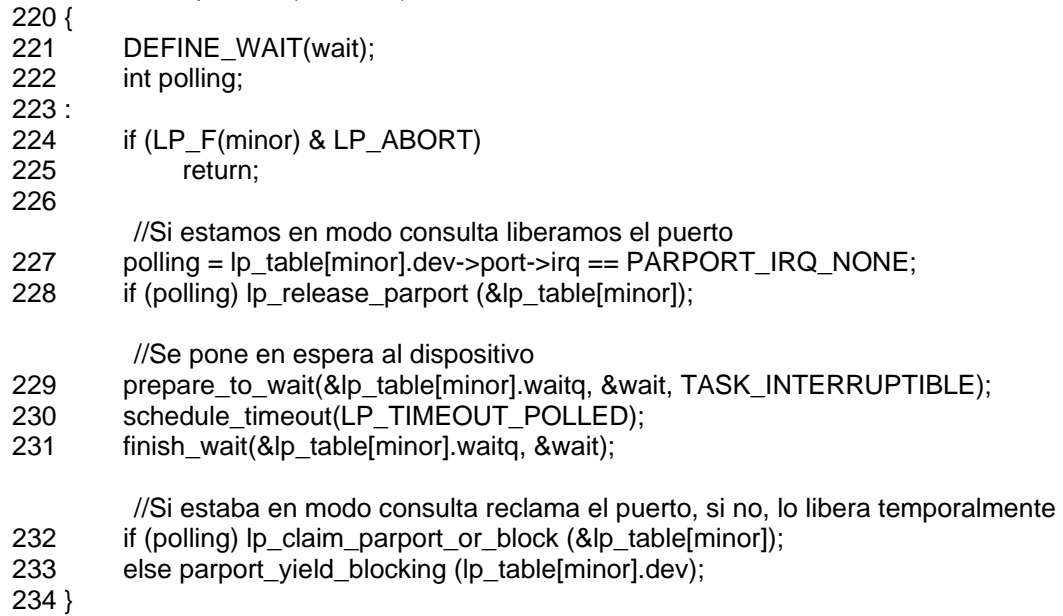

## *lp\_check\_status*

Consulta para averiguar el estado de la impresora.

234 static int lp\_check\_status(int minor)

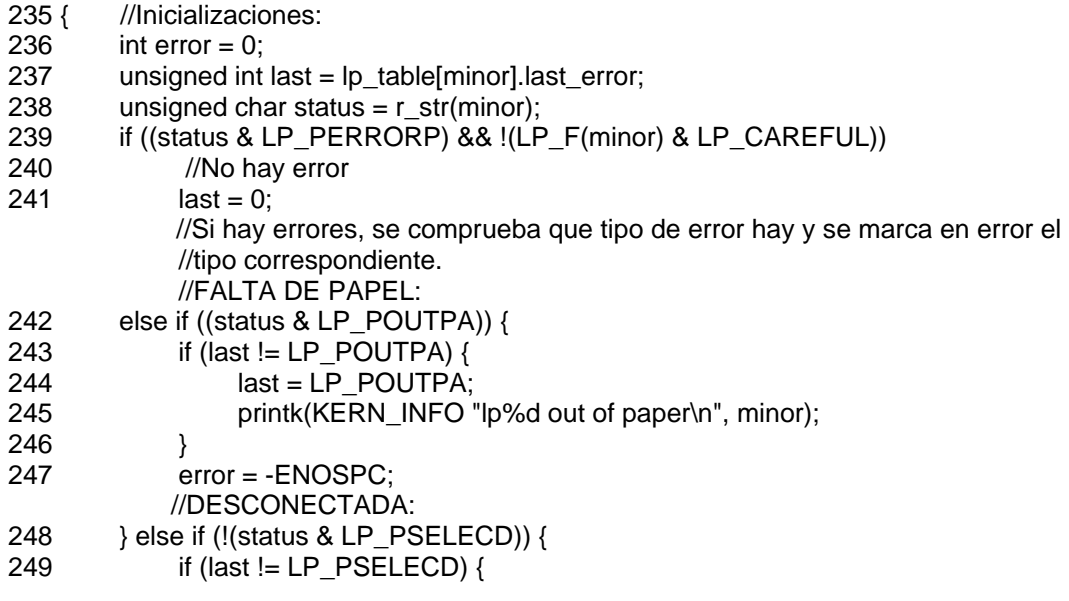

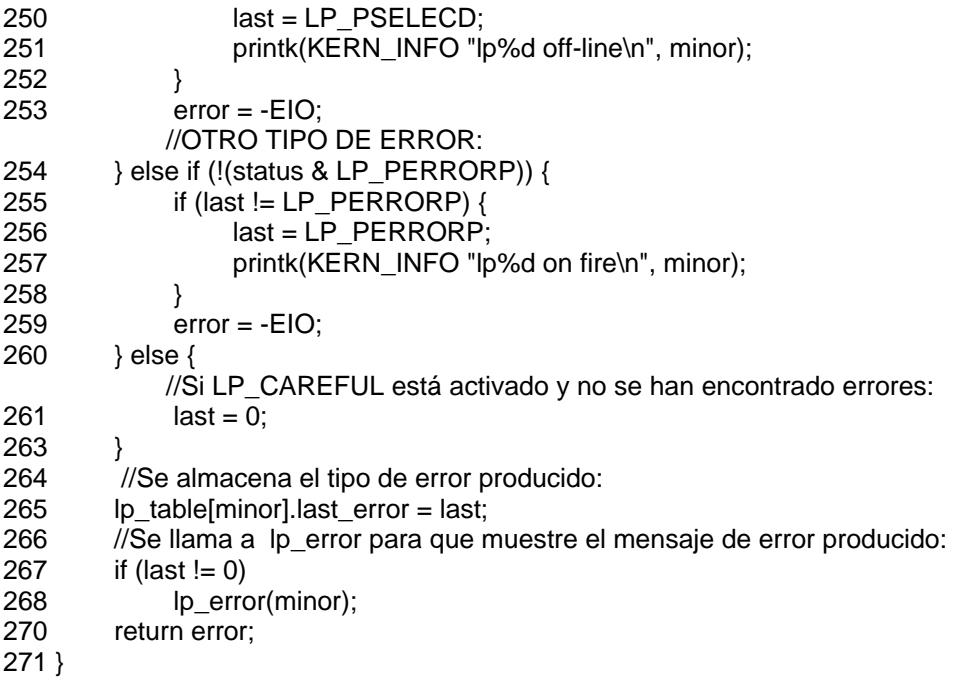

## Operaciones de impresora:

## *lp\_write*

#### *¿Qué hace lp write?*

Lp write se ocupa de enviar los datos de usuario a la impresora. Para ello, estos datos se dividen en bloques, cuyo tamaño no podrá exceder el del buffer.

La función toma el puerto paralelo y envía los datos, mientras hayan datos para enviar y no existan errores de alguna clase. Al finalizar el envío de datos, liberará el puerto.

#### *¿Qué parámetros utiliza?*

struct file \*file -> Estructura relacionada con el fichero para el cual se llamó esta rutina. const char \_\_user \* buf -> Este puntero apunta a los datos de usuario a enviar. size\_t count -> La longitud de estos datos. loff\_t \*ppos -> Sin uso aparente desde largo tiempo atrás.

#### *¿Cómo lo hace? – Código de la función:*

En primer lugar, la función debe identificar el dispositivo que usará. Éste está indicado como el dispositivo de menor número dentro del inodo incluido en la estructura de archivo que se le ha pasado por parámetro.

Además de esto, se realizan inicializaciones varias que serán utilizadas a lo largo del código de la función.

```
292static ssize_t lp_write(struct file * file, const char __user * buf,
 293 size_t count, loff_t *ppos) 
 294{ /* Inicializando algunos datos para su uso más adelante */ 
295 unsigned int minor = iminor(file->f_path.dentry->d_inode); 
 // La línea anterior encontrará el dispositivo de menor número al que apunta el inodo del archivo. 
296 struct parport *port = lp\_table[minor].dev\text{-}port; 297 char *kbuf = lp_table[minor].lp_buffer; 
298 ssize t retv = 0;
299 ssize t written;
300 size t copy size = count;
301 int nonblock = ((file->f_flags & O_NONBLOCK) ||
302 (LP F(minor) & LP ABORT));
 303 
 304#ifdef LP_STATS 
305 if (time_after(jiffies, lp_table[minor].lastcall + LP_TIME(minor)))
 306 lp_table[minor].runchars = 0; 
 307 
308 lp_table[minor].lastcall = jiffies;
 309#endif
```
Llegado este punto es cuando comienza el código "real" de la función. En primer lugar, controlará que el tamaño de la copia sea menor o igual que el tamaño del buffer del dispositivo. Tras esto, tomará el cerrojo, copiará los datos de usuario al buffer (en el código, el puntero kbuf) y reclamará el puerto paralelo para su uso.

En caso de que el puerto no estuviera disponible, se bloqueará hasta que lo esté...

```
311 /* Controlamos que sólo se copia un tamaño que quepa en el buffer */ 
312 if (copy_size > LP_BUFFER_SIZE)
 313 copy_size = LP_BUFFER_SIZE; 
 314 /* Cerrojo */ 
 315 if (mutex_lock_interruptible(&lp_table[minor].port_mutex)) 
 316 return -EINTR; 
 317 /* Copiamos los datos del usuario */ 
 318 if (copy_from_user (kbuf, buf, copy_size)) { 
319 retv = -EFAULT;
 320 goto out_unlock; 
 321 } 
323 /* Reclamar Parport o dormir hasta que esté disponible 
324 */ 
 325 lp_claim_parport_or_block (&lp_table[minor]);
```
Tras esto, el modo actual del dispositivo se negociará para que sea el mejor modo posible. El mejor modo posible fue definido en la llamada lp\_open() anterior a esta llamada a write y generalmente es el modo ECP, salvo que no sea aceptado, en cuyo caso es el modo de compatibilidad.

Una vez hecho esto, comienza el envío de datos, el cual se hace en un bucle hasta que dejen de haber datos que enviar o bien ocurra un error.

Este error se puede manifestar en forma de un bloque no enviado por entero, así que cuando esto sucede se comprobará si la impresora sigue lista para continuar el envío o bien ya no lo está y efectivamente hay un error.

```
326 /* El modo actual ha de ser el más apropiado..... */ 
 327 lp_table[minor].current_mode = lp_negotiate (port, 
328 lp_table[minor].best_mode);
330 parport set timeout (lp_table[minor].dev,
331 (nonblock ? PARPORT_INACTIVITY_O_NONBLOCK
332 : lp_table[minor].timeout));
 333 // Mientras el tamaño de los datos por enviar sea mayor que cero, vamos a escribir 
334 if ((rety = \vert p \vert wait ready (minor, nonblock)) == 0)
 335 do { 
 336 /* Pasando los datos a través del puerto */ 
 337 written = parport_write (port, kbuf, copy_size); 
338 if (written > 0) {
 339 copy_size -= written; 
 340 count -= written; 
341 buf += written:
 342 retv += written; 
 343 } 
345 if (signal pending (current)) {
 346 if (retv == 0) 
347 retv = -EINTR;
349 break; 
350 } 
352 if (copy size > 0) {
```
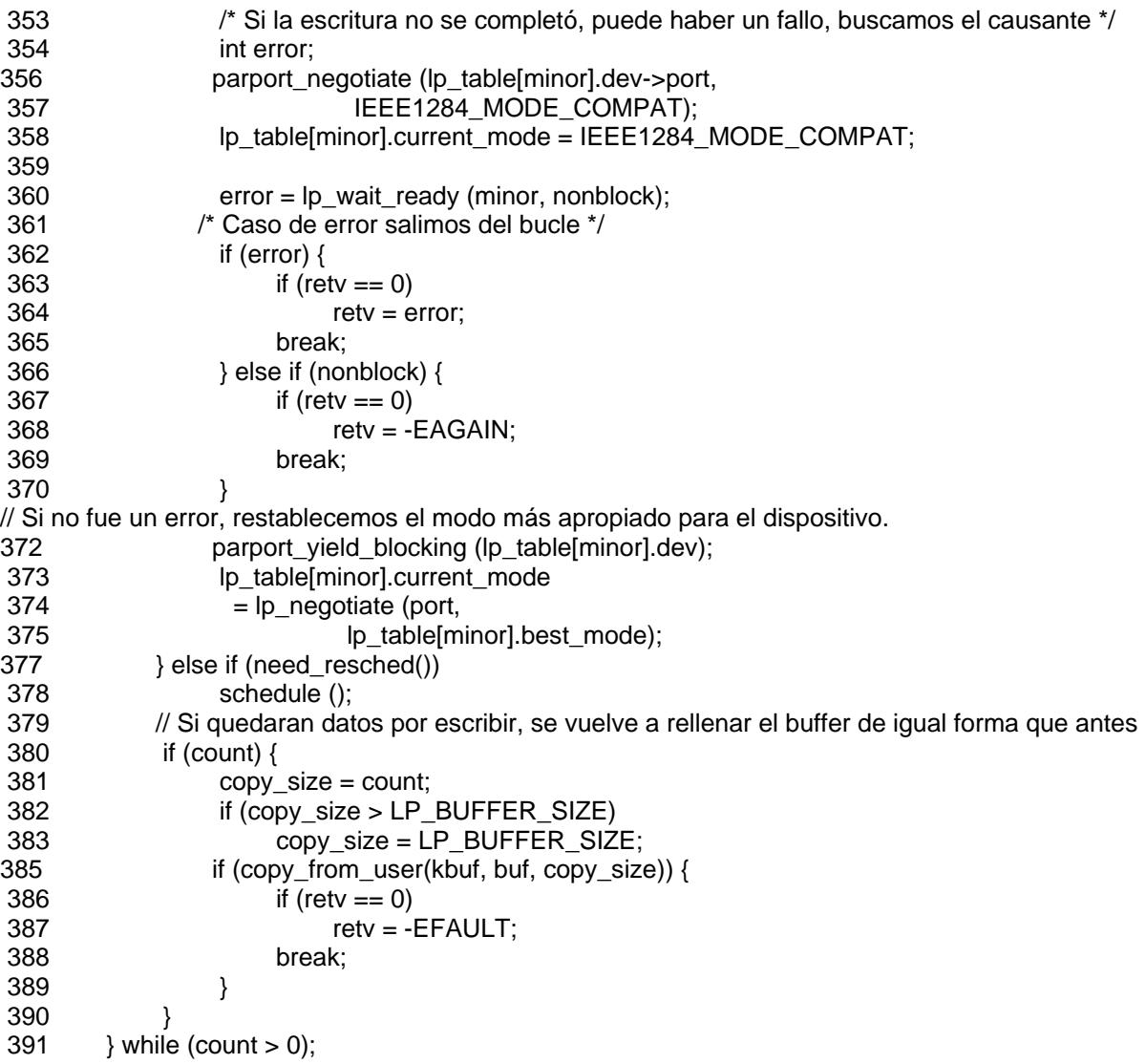

Finalmente, tras acabar el envío de datos, se libera el bit de prioridad del dispositivo, se negocia el modo actual del dispositivo a modo de compatibilidad y se liberan tanto el puerto como el cerrojo tomado al inicio de la función, con lo que finaliza la función.

El dato devuelto en caso de que todo haya acabado correctamente es un 0. /\* Hora de salir: comprobamos el estado , volvemos a cambiar el modo del dispositivo y liberamos el puerto paralelo \*/

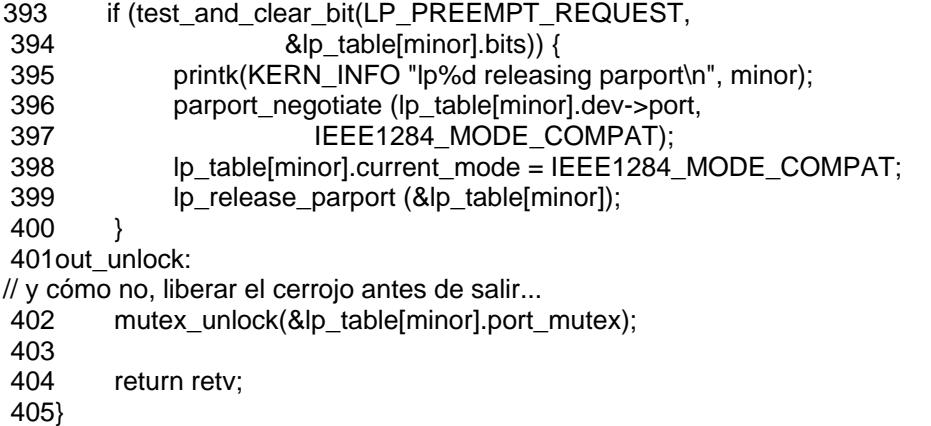

## *lp\_ioctl*

## *¿Qué hace lp ioctl?*

Lp ioctl nos da la posibilidad de consultar los distintos parámetros de una impresora y de modificar aquellos que pueden ser cambiados al gusto del usuario.

## *¿Qué parámetros utiliza?*

**struct** inode **\*inode** -> El inodo correspondiente al dispositivo.

**struct** file **\*file** -> Estructura relacionada con el fichero para el cual se llamó esta rutina.

```
unsigned int cmd -> Indica el parámetro que consultaremos o modificaremos. 
unsigned long arg -> Permite indicar el valor al que cambiaremos el parámetro.
```
## *¿Cómo lo hace? – Código de la función:*

En primer lugar, la función debe identificar el dispositivo que usará. Éste está indicado como el dispositivo de menor número dentro del inodo que a tal efecto se le pasará por parámetro.

Además de esto, se realizan inicializaciones varias que serán utilizadas a lo largo del código de la función.

```
560static int lp_ioctl(struct inode *inode, struct file *file, 
 561 unsigned int cmd, unsigned long arg) 
 562{ 
563 unsigned int minor = iminor(inode);
 564 int status; 
565 int retval = 0;
 566 void __user *argp = (void __user *)arg; 
 567 
 568#ifdef LP_DEBUG 
 569 printk(KERN_DEBUG "lp%d ioctl, cmd: 0x%x, arg: 0x%lx\n", minor, cmd, arg); 
 570#endif
```
Ahora controlamos que el dispositivo esté en el rango de impresoras y que la impresora elegida realmente esté,en caso contrario se retornará el error oportuno.

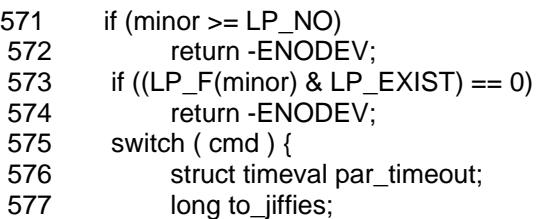

En este momento se empiezan a tratar los distintos parámetros disponibles para consulta o modificación.

Los primeros cuatro casos son LP\_TIME, que puede ser modificado para indicar la cantidad de tiempo que el driver esperará por el dispositivo, LP\_CHAR permite cambiar el tiempo a esperar por un carácter, LP\_ABORT permite que se responda a un error reintentando (pasando un 0) o abortando (cualquier otro valor) y LP\_ABORTOPEN hace exactamente lo mismo pero para la función lp\_open() que veremos más adelante:

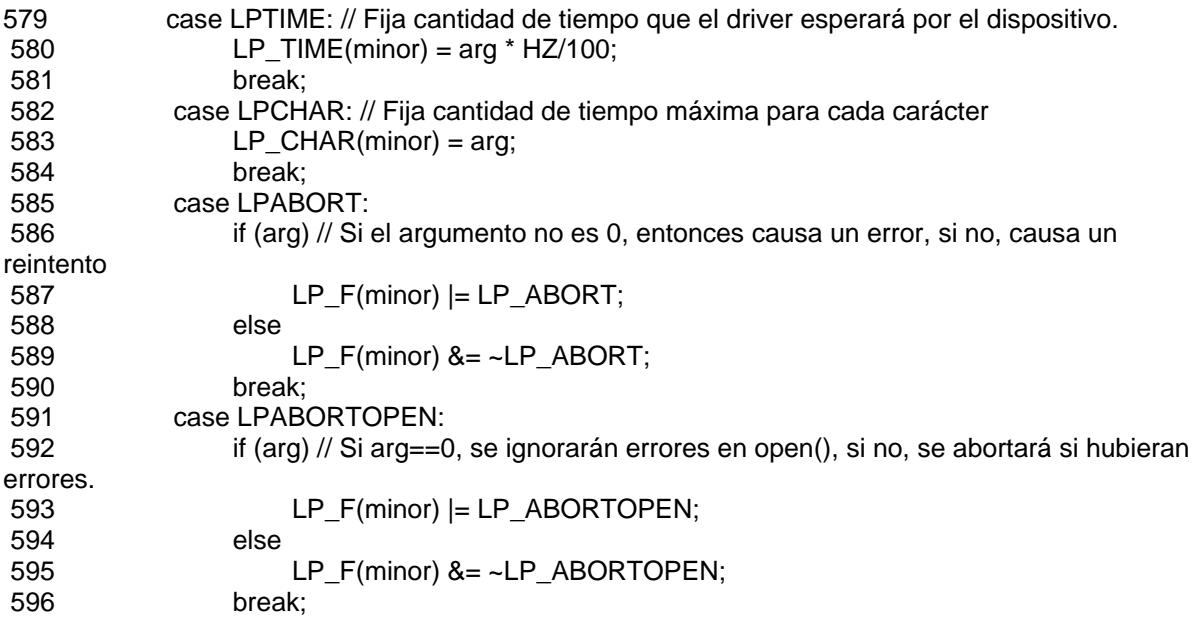

Los siguientes cuatro casos son LP\_CAREFUL, que al escribir ignorará los flag (valor 0) o bien los comprobará todos (resto de valores), LP\_WAIT, que permite modificar el tiempo que el driver espera antes y después de un "strobe", lo cual según lo que hemos encontrado es una ráfaga emitida por una señal especial llamada "de estroboscopio" que funciona mediante ráfagas, LP\_SETIRQ devuelve directamente un error ( hace pensar que en versiones antiguas se podía fijar la línea de interrupción y ahora no ) y LP\_GETIRQ devuelve al usuario el número de la línea de interrupción:

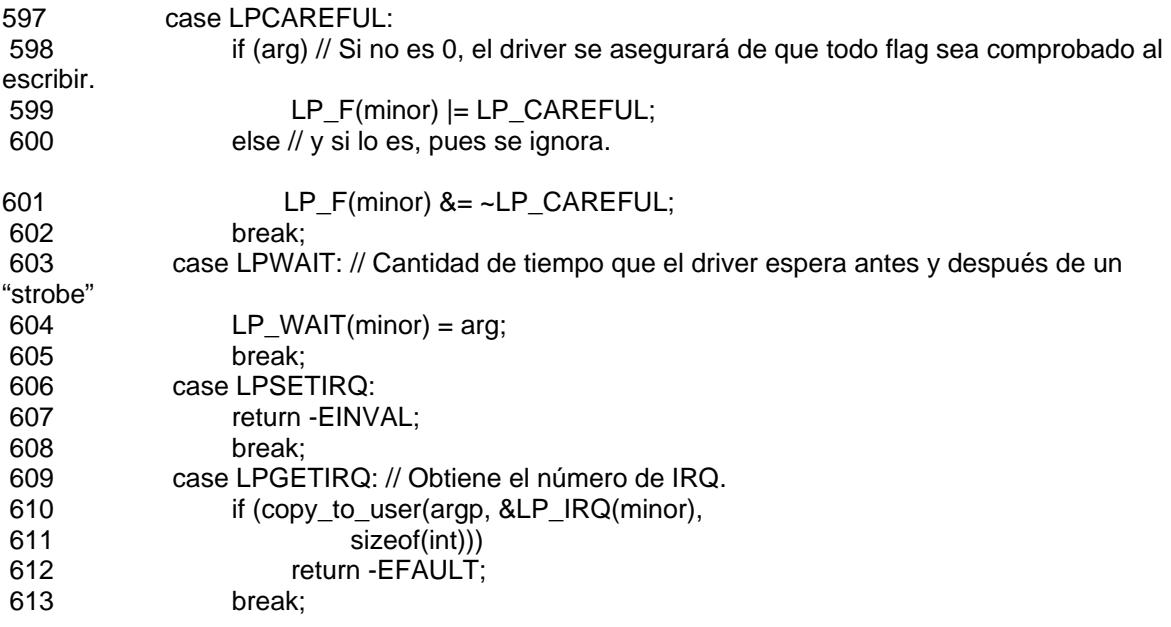

Los siguientes casos son LPGETSTATUS, que consulta el estado de la impresora mediante r str y le copia los resultados a usuario; LP RESET, que llamará a la función de reset explicada anteriormente y LP\_GETSTATS que devuelve al usuario las estadísticas de la impresora, siempre en caso de que éstas estén disponibles:

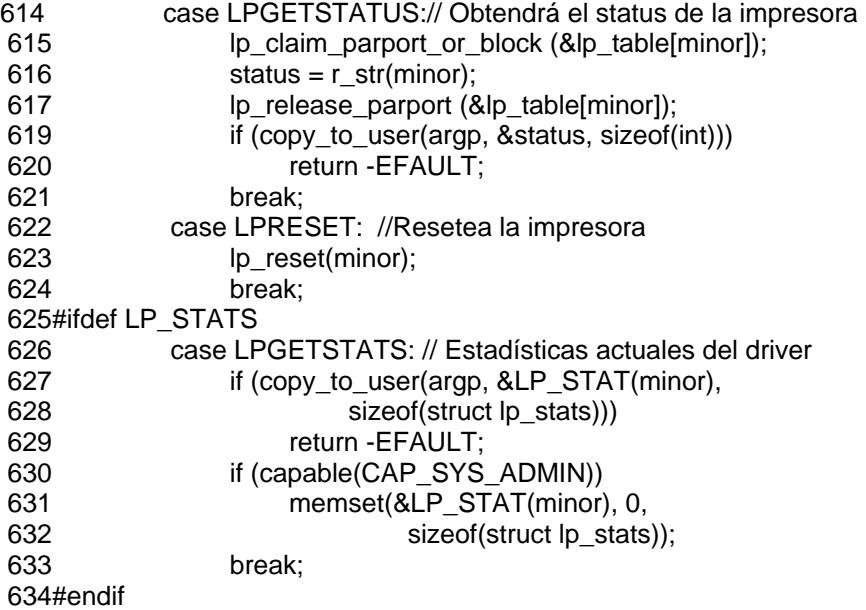

Finalmente, los dos últimos casos son LPGETFLAGS, que devuelve al usuario una copia de los flags del dispositivo y LPSETTIMEOUT, la cual toma una estructura timeout pasada por el usuario, traduce los valores a la unidad de tiempo "jiffies" y actualiza el campo timeout de nuestro dispositivo con ella.

La función, si ha finalizado con éxito, devuelve 0. En caso de que el parámetro no se corresponda con ninguno de los comentados aquí o bien haya producido algún tipo de error, la función retorna un valor de error.

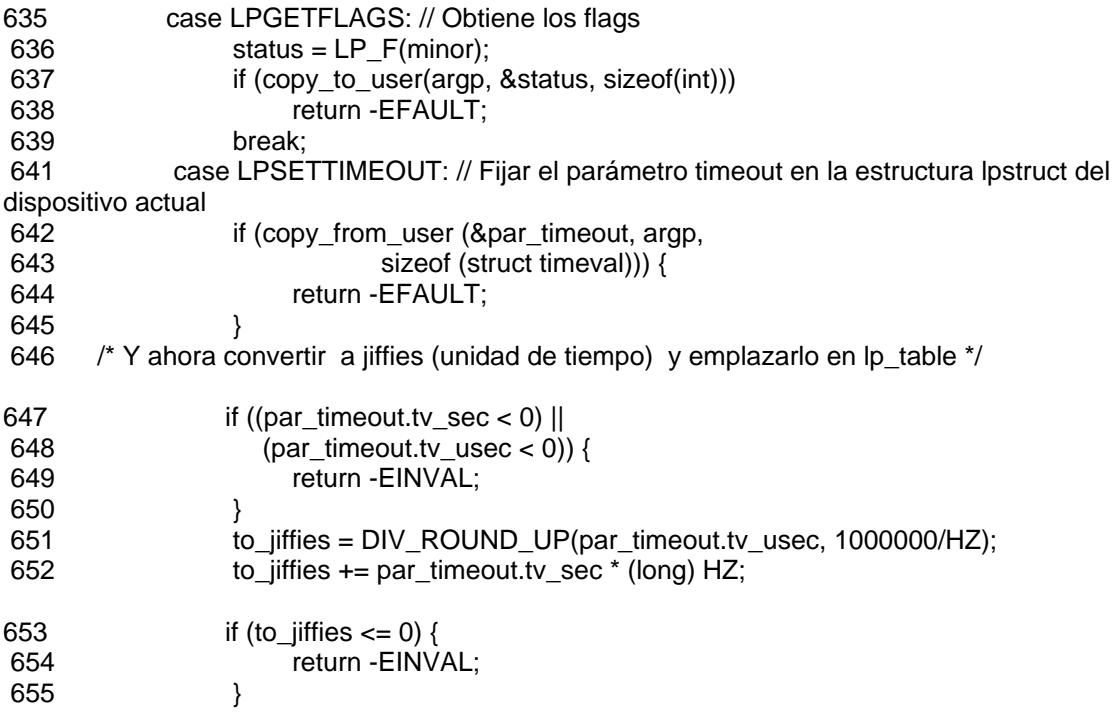

*Universidad de Las Palmas de Gran Canaria* lp -15

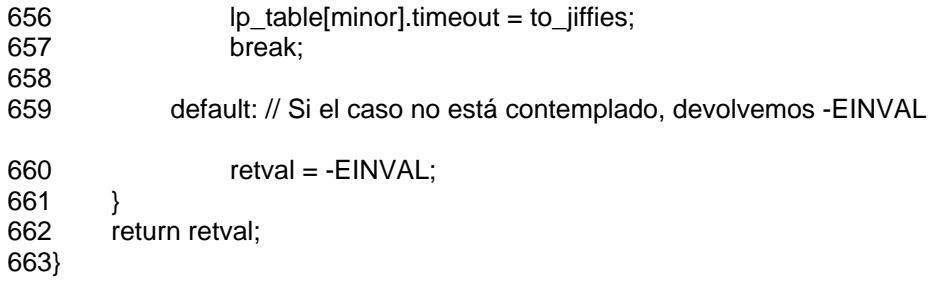

## *lp\_open*

#### *¿Qué hace lp open?*

Lp open nos permite abrir una comunicación de datos con la impresora a través de un puerto paralelo.

Es imprescindible efectuar esta operación antes que cualquiera otra que se desee realizar, como por ejemplo un envío de datos para imprimir.

#### *¿Qué parámetros utiliza?*

**struct** inode **\*inode** -> El inodo correspondiente al dispositivo **struct** file **\*file** -> Estructura relacionada con el fichero para el cual se llamó esta rutina.

#### *¿Cómo lo hace? – Código de la función:*

En primer lugar, la función debe identificar el dispositivo que usará. Éste está indicado como el dispositivo de menor número dentro del inodo que a tal efecto se le pasará por parámetro. Esto es el primer paso de todas las funciones de impresora.

Luego controlará que el dispositivo esté en el rango de impresoras, que la impresora esté ahí y que además no esté ocupada, en cuyo caso seguirá adelante. Si no fuera así, se retornaría un valor de error.

Además, en el caso de que se hubiera activado LP\_ABORTOPEN en la función lp\_ioctl, se controlarán errores como la ausencia de papel o que la impresora esté apagada.

489static int lp\_open(struct inode \* inode, struct file \* file) 490{ 491 unsigned int minor  $=$  iminor(inode); 492 /\* Pilla el dispositivo menor y pregunta si está en el rango de impresoras, si la impresora existe y si la impresora no está ocupada, devolviendo errores si fallan los test \*/  $493$  if (minor  $>=$  LP\_NO) 494 return -ENXIO;

```
495 if ((LP F(minor) & LP EXIST) == 0)
```

```
 496 return -ENXIO;
```

```
 497 if (test_and_set_bit(LP_BUSY_BIT_POS, &LP_F(minor)))
```
*Universidad de Las Palmas de Gran Canaria* lp -16

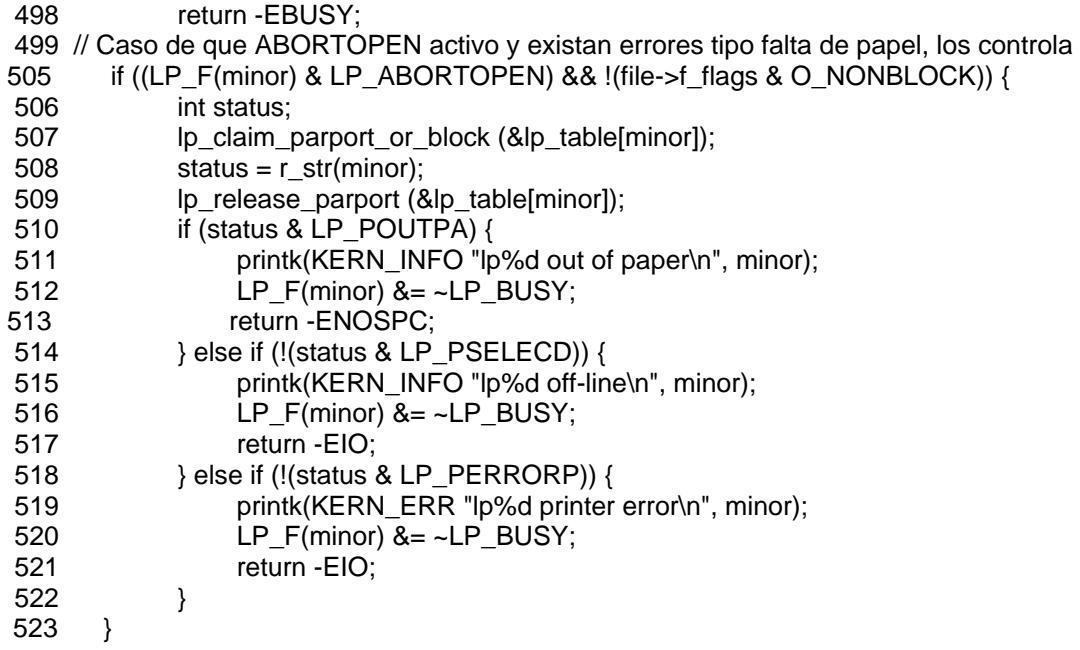

Si no han habido problemas, creamos un espacio de memoria para el buffer de impresora y si se crea correctamente tomamos el puerto paralelo y negociamos el mejor modo para la impresora. Éste será el modo ECP, a menos que la impresora no lo soporte, en cuyo caso el modo será el modo de compatibilidad.

Finalmente, pondremos el modo actual de operación a modo de compatibilidad, pues todavía no se está trabajando con la impresora, y liberamos el puerto paralelo, tras lo cual se sale de la función.

Tanto la creación del buffer como la asignación de modos actualiza los campos correspondientes en el lp\_struct correspondiente al dispositivo con el que estemos trabajando.

```
524 lp_table[minor].lp_buffer = kmalloc(LP_BUFFER_SIZE, GFP_KERNEL); /* Crea memoria
para el búfer. Si no hubiera memoria disponible, canta error y cierra */ 
 525 if (!lp_table[minor].lp_buffer) { 
526 LP F(minor) &= ~LP BUSY;
 527 return -ENOMEM; 
 528 } 
 529 /* Comprueba si el periférico soporta el modo ECP y en tal caso lo establece como mejor 
modo. Caso contrario, el mejor modo será el modo de compatibilidad de IEEE1284 */ 
 530 lp_claim_parport_or_block (&lp_table[minor]); 
 531 if ( (lp_table[minor].dev->port->modes & PARPORT_MODE_ECP) && 
 532 !parport_negotiate (lp_table[minor].dev->port, 
 533 IEEE1284_MODE_ECP)) { 
 534 printk (KERN_INFO "lp%d: ECP mode\n", minor); 
 535 lp_table[minor].best_mode = IEEE1284_MODE_ECP; 
 536 } else { 
 537 lp_table[minor].best_mode = IEEE1284_MODE_COMPAT; 
 538 } 
 539 /* Deja el modo actual del periférico establecido en modo de compatibilidad y retorna*/ 
 540 parport_negotiate (lp_table[minor].dev->port, IEEE1284_MODE_COMPAT); 
 541 lp_release_parport (&lp_table[minor]); 
542 lp_table[minor].current_mode = IEEE1284_MODE_COMPAT;
 543 return 0; 
 544}
```
## *lp\_release*

### *¿Qué hace lp release?*

Lp\_release nos permite cerrar la comunicación de datos con la impresora. Esta función es corta y es contraria de la función lo open.

#### *¿Qué parámetros utiliza?*

**struct** inode \*inode -> El inodo correspondiente al dispositivo **struct** file \*file -> El fichero para el cual se llamó esta rutina.

#### *¿Cómo lo hace? – Código de la función:*

Como en todas las funciones anteriores, el primer paso es identificar el dispositivo que usará. Éste está indicado como el dispositivo de menor número dentro del inodo que a tal efecto se le pasará por parámetro.

Tras esto, se tomará el puerto paralelo para negociar el modo de operación actual a modo de compatibilidad, y una vez hecho esto se vuelve a liberar.

Finalmente, se libera el espacio de memoria tomado en lp\_open para el buffer del dispositivo, se asigna el puntero de buffer de la estructura lp\_struct correspondiente a NULL y se marca a 0 el flag de ocupado de esa misma estructura.

La función finaliza retornando 0.

546static int lp\_release(struct inode \* inode, struct file \* file)

547{

548 unsigned int minor = iminor(inode);

 549 /\* Esta función pone el modo actual de la impresora en modo de compatibilidad, liberará el espacio en memoria que fue adquirido para el búfer en la función lp\_open() y finalmente cambia los flags para marcar que la impresora ya no está ocupada \*/

- 550 lp\_claim\_parport\_or\_block (&lp\_table[minor]);
- 551 parport\_negotiate (lp\_table[minor].dev->port, IEEE1284\_MODE\_COMPAT);
- 552 lp\_table[minor].current\_mode = IEEE1284\_MODE\_COMPAT;
- 553 lp\_release\_parport (&lp\_table[minor]);
- 554 kfree(lp\_table[minor].lp\_buffer);
- 555 lp\_table[minor].lp\_buffer =  $NULL$ ;
- 556 LP F(minor)  $&=-LP$  BUSY;
- 557 return 0;

558}

*lp\_read* 

#### *¿Qué hace lp read?*

Esta función tendrá como objetivo obtener los datos de la impresora.

De igual forma que en la función lp\_write, es necesario leer en bloques que no superen el tamaño del buffer, de hecho, la estructura de las dos funciones es muy parecida.

La función toma el puerto paralelo y leerá los datos, mientras hayan datos para leer y no existan errores de alguna clase. Al finalizar la lectura de datos, liberará el puerto y copiará los datos al usuario guardándolos en el parámetro pasado a tal efecto.

#### *¿Qué parámetros utiliza?*

**struct** file **\*file** -> Estructura relacionada con el fichero para el cual se llamó esta rutina.

**const char** \_\_user **\* buf** -> Puntero en el cual se copiarán los datos leídos. size\_t **count** -> La longitud de los datos. loff t \*ppos -> Sin uso aparente desde largo tiempo atrás.

#### *¿Cómo lo hace? – Código de la función:*

Como en todas las funciones anteriores, el primer paso es identificar el dispositivo que usará. Éste está indicado como el dispositivo de menor número dentro del inodo incluido en la estructura de archivo que se le ha pasado por parámetro.

Además de esto, se realizan inicializaciones varias que serán utilizadas a lo largo del código de la función:

410 static ssize t lp\_read(struct file \* file, char \_\_user \* buf,

- 411 size t count, loff t \*ppos)
- 412{ /\* Detección del dispositivo de trabajo y algunas inicializaciones \*/
- 413 DEFINE WAIT(wait);
- 414 unsigned int minor=iminor(file->f\_path.dentry->d\_inode);
- 415 struct parport \*port = lp\_table[minor].dev->port;
- 416 ssize  $t$  retval = 0;
- 417 char \*kbuf =  $lp$  table[minor].lp buffer;
- 418 int nonblock = ((file->f\_flags & O\_NONBLOCK) ||
- 419 (LP\_F(minor) & LP\_ABORT));

Llegado este punto comienza el código "real" de la función. En primer lugar, se comprobará que los bloques sean de un tamaño no superior al del buffer. Tras esto, se tomará el cerrojo y el puerto paralelo. Como es costumbre, si el puerto paralelo estuviera en uso esperamos a que se libere para cogerlo.

Finalmente negociamos el modo de operación a modo de compatibilidad. Si el aceptado en lugar de ese fuera el modo Nibble, estamos ante un error y salimos.

420 /\* Nos aseguramos de copiar en trozos no mayores que el tamaño del buffer \*/

421 if (count > LP\_BUFFER\_SIZE)

422 count = LP\_BUFFER\_SIZE;

 423 /\* Tomamos el control del cerrojo y del puerto paralelo, o bien dormimos hasta que el puerto esté libre \*/

424 if (mutex lock interruptible(&lp\_table[minor].port\_mutex))

425 return -EINTR;

427 lp\_claim\_parport\_or\_block (&lp\_table[minor]);

*Universidad de Las Palmas de Gran Canaria* lp -19

```
429 parport_set_timeout (lp_table[minor].dev, 
 430 (nonblock ? PARPORT_INACTIVITY_O_NONBLOCK 
431 : lp_table[minor].timeout));
 432 /* Negociamos el modo de operación del puerto a modo de compatibilidad. Si el modo 
disponible fuera el NIBBLE, salimos */ 
433 parport negotiate (lp table[minor].dev->port, IEEE1284 MODE COMPAT);
434 if (parport negotiate (lp table[minor].dev->port,
 435 IEEE1284_MODE_NIBBLE)) { 
436 retval = -EIO;
 437 goto out; 
 438 }
```
Si todo ha ido bien, comenzamos la lectura de datos, que al igual que la escritura en su momento se hace en un bucle del cual sólo se sale cuando ya no hay más datos que leer o estamos ante un error. Los datos leídos se irán guardando en el buffer del dispositivo.

Un posible error puede surgir en forma de que no haya líneas de interrupción para el puerto paralelo, en cuyo caso se llamará a la función de error explicada anteriormente.

De no haber errores, si hubiera que leer varias veces se esperará un cierto tiempo antes de volver a leer, esto se hará entrando en la cola de espera el tiempo indicado mediante LP\_TIMEOUT\_POLLING y regresando de ella pasado dicho tiempo.

```
439 // Leemos los datos... 
440 while (retval == 0) {
 441 retval = parport_read (port, kbuf, count); 
 443 if (retval > 0) 
 444 break; 
446 if (nonblock) { 
447 retval = -EAGAIN;
 448 break; 
 449 } 
452 /* Controlamos posibles errores y esperamos por el siguiente dato a leer */ 
 453 if (lp_table[minor].dev->port->irq == PARPORT_IRQ_NONE) { 
 454 parport_negotiate (lp_table[minor].dev->port, 
455 IEEE1284 MODE COMPAT);
 456 lp_error (minor); 
 457 if (parport_negotiate (lp_table[minor].dev->port, 
 458 IEEE1284_MODE_NIBBLE)) { 
459 retval = -EIO;
 460 goto out; 
 461 } 
 462 } else { 
 463 prepare_to_wait(&lp_table[minor].waitq, &wait, TASK_INTERRUPTIBLE); 
 464 schedule_timeout(LP_TIMEOUT_POLLED); //Esperando por el dato mediante 
polling. 
 465 finish_wait(&lp_table[minor].waitq, &wait); 
 466 } 
468 if (signal pending (current)) {
469 retval = -ERESTARTSYS;
 470 break; 
 471 } 
473 cond resched ();
 474 }
```
Finalmente, al finalizar la lectura de datos renegociamos el modo de operación a modo por compatibilidad, liberamos el puerto paralelo, copiamos los datos leídos al usuario y liberamos el cerrojo. La función retornará cero en caso de que todo haya ido correctamente.

/\* Al terminar la lectura de datos, renegociamos el modo de operación y liberamos el puerto \*/ 475 parport\_negotiate (lp\_table[minor].dev->port, IEEE1284\_MODE\_COMPAT); 476 out: 477 lp\_release\_parport (&lp\_table[minor]); 478 /\* Copiamos los datos leídos para que el usuario pueda disponer de ellos \*/ 479 if (retval > 0 && copy to user (buf, kbuf, retval))  $480$  retval = -EFAULT; 481 /\* y liberamos el cerrojo antes de retornar\*/ 482 mutex unlock(&lp\_table[minor].port\_mutex); 483 484 return retval; 485}

## *lp\_init*

### *¿Qué hace lp init?*

Esta función inicializa los parámetros del manejador y es llamada únicamente cuando se inicia el sistema o bien cuando se cargue el gestor en forma de módulo.

El usuario no tiene la opción de utilizar esta función.

#### *¿Qué parámetros utiliza?*

Esta función no utiliza parámetros.

#### *¿Cómo lo hace? – Código de la función:*

En primer lugar, comprueba que el puerto esté activo e inicializa una a una las estructuras lp\_struct existentes en lp\_table dando valores por defecto a sus campos.

En lp\_table hay LP\_NO estructuras para rellenar, por defecto este parámetro está a 8, pudiendo cambiarse si hay más impresoras.

869static int \_\_init lp\_init (void) 870{ 871 int i,  $err = 0$ ; 872 /\* Miramos que el puerto esté activo\*/ 873 if (parport\_nr[0] == LP\_PARPORT\_OFF) 874 return 0; 875 /\* Inicializamos una a una las LP\_NO estructuras lp\_struct que existan (por defecto 8) \*/ 876 for  $(i = 0; i < LP_N$  NO;  $i++$ ) {  $877$  lp\_table[i].dev = NULL;  $878$  lp\_table[i].flags = 0; 879 lp\_table[i].chars = LP\_INIT\_CHAR;  $\overline{1}$  lp\_table[i].time = LP\_INIT\_TIME; 881 lp\_table[i].wait = LP\_INIT\_WAIT; 882 lp\_table[i].lp\_buffer = NULL;

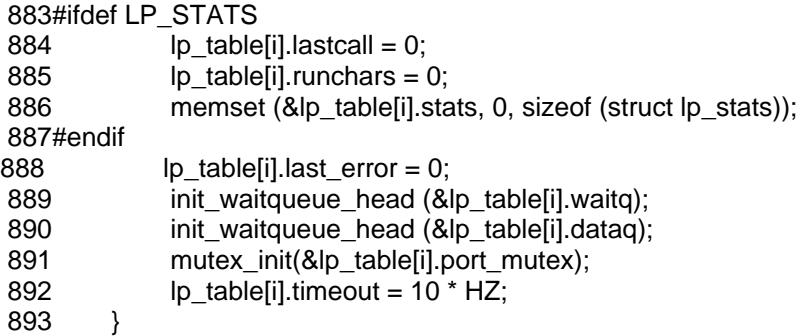

Tras esto, registramos el gestor e indicamos qué funciones serán accesibles para el usuario. Para esto, pasaremos una estructura lp\_fops a la función de registro en la cual se han indicado estas funciones, tal como explicamos anteriormente.

Si se registró correctamente, pasamos a crear la clase de impresora. En caso de haber un error en la creación de la clase, deshacemos el registro anterior y salimos, y si no lo hay, se sigue adelante.

894 /\* Registramos el gestor con los puntos de llamada. Se observa que le pasamos un parámetro lp\_fops que es el que indicará qué operaciones podemos hacer con el archivo \*/

```
895 if (register_chrdev (LP_MAJOR, "lp", &lp_fops)) {
896 printk (KERN_ERR "lp: unable to get major %d\n", LP_MAJOR);
 897 return -EIO; 
 898 } 
 899 /* Creamos la clase. Si hubiera algún problema salimos */ 
 900 lp_class = class_create(THIS_MODULE, "printer"); 
 901 if (IS_ERR(lp_class)) { 
 902 err = PTR_ERR(lp_class); 
 903 goto out_reg; 
 904 }
```
El siguiente paso es registrar el driver. Si hubiera algún error, se destruiría la clase y se deshace el registro del gestor de llamadas, caso contrario se sigue adelante.

Si todo ha ido perfectamente, se devolverá 0 o bien error en caso de que no se encuentre el dispositivo o no esté activado el soporte para los diferentes modos de IEEE-1284.

/\* Registramos el driver. Si no fuera posible, saltará un error y destruiríamos la clase creada antes \*/ • if (parport register driver (&lp driver)) {

```
907 printk (KERN_ERR "lp: unable to register with parport\n");
908 err = -EIO:
909 goto out class;
 910 } 
912 if (!lp_count) { /* Si no se encontró el dispositivo, saltará un error */
913 printk (KERN INFO "lp: driver loaded but no devices found\n");
 914#ifndef CONFIG_PARPORT_1284 
 915 if (parport_nr[0] == LP_PARPORT_AUTO) 
916 printk (KERN_INFO "lp: (is IEEE 1284 support enabled?)\n");
 917#endif 
 918 } 
920 return 0; 
922out_class: 
 923 class_destroy(lp_class); 
 924out_reg:
```
# **Bibliografía**

Códigos fuente en:

- http://lxr.linux.no/linux+v2.6.25.4/drivers/char/lp.c
- http://lxr.linux.no/linux/include/linux/lp.h

Más información en:

http://www.leapster.org/linux/kernel/lp/

 $\blacksquare$ 

### Libro recomendado:

 *Programación linux 2.0. - API del sistema y funcionamiento del núcleo. Rémy Card, Eric Dumas y Franck Mével.*

\_\_\_\_\_\_\_\_\_\_\_\_\_\_\_\_\_\_\_\_\_\_\_\_\_\_\_\_\_\_\_\_\_\_\_\_\_\_\_\_\_\_\_\_\_\_\_\_\_\_\_\_\_\_\_\_\_\_\_\_\_\_\_